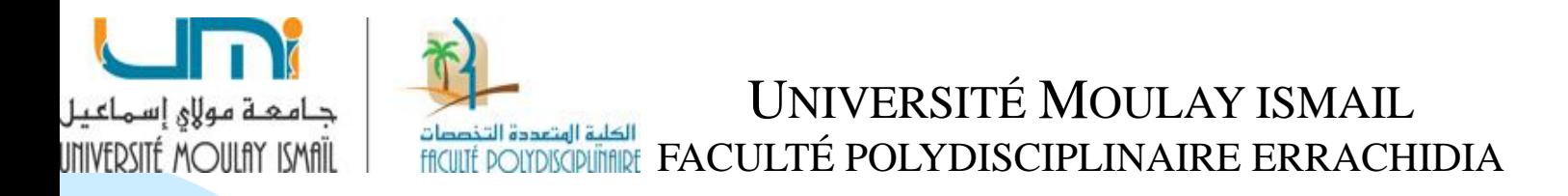

# Chapitre 1: La méthode des centres d'analyse

#### **MANAL YOUB**

#### **1. Définition des centres d'analyse**

- ❑ L'activité de l'entreprise est divisée en centres d'analyse (appelés aussi sections analytiques) dans lesquels sont regroupées et analysées les charges indirectes avant leur répartition et leur imputation aux couts,
- ❑ Les centres d'analyse correspondent soit:
	- ➢ À une division réelle de l'entreprise appelée centre de travail (atelier, magasin, bureaux…) selon l'organigramme
	- ➢ À une division fictive de l'entreprise relative aux fonctions économiques assurées (administration, gestion du personnel, approvisionnement…).
- ❑ Le centre d'analyse doit être choisi de telle manière que les charges indirectes qu'il regroupe représentent un caractère d'homogénéité,
- L'activité des centres d'analyse est mesurée par une unité de mesure physique (Kilogrammes, heures…) ou monétaire,

❑ La méthode des centres d'analyse est initialement appelée «**méthode des sections homogènes** »,

❑ Dans une vision très globale, le cycle d'exploitation des entreprises industrielles peut se résumer par :

#### **Approvisionnement → Production → Distribution**

En conséquence, la constitution des coûts par étapes fait apparaître :

- ➢ un ou des coûts d'approvisionnement ou d'achat ;
- ➢ des coûts de production ;
- $\triangleright$  des coûts de distribution.

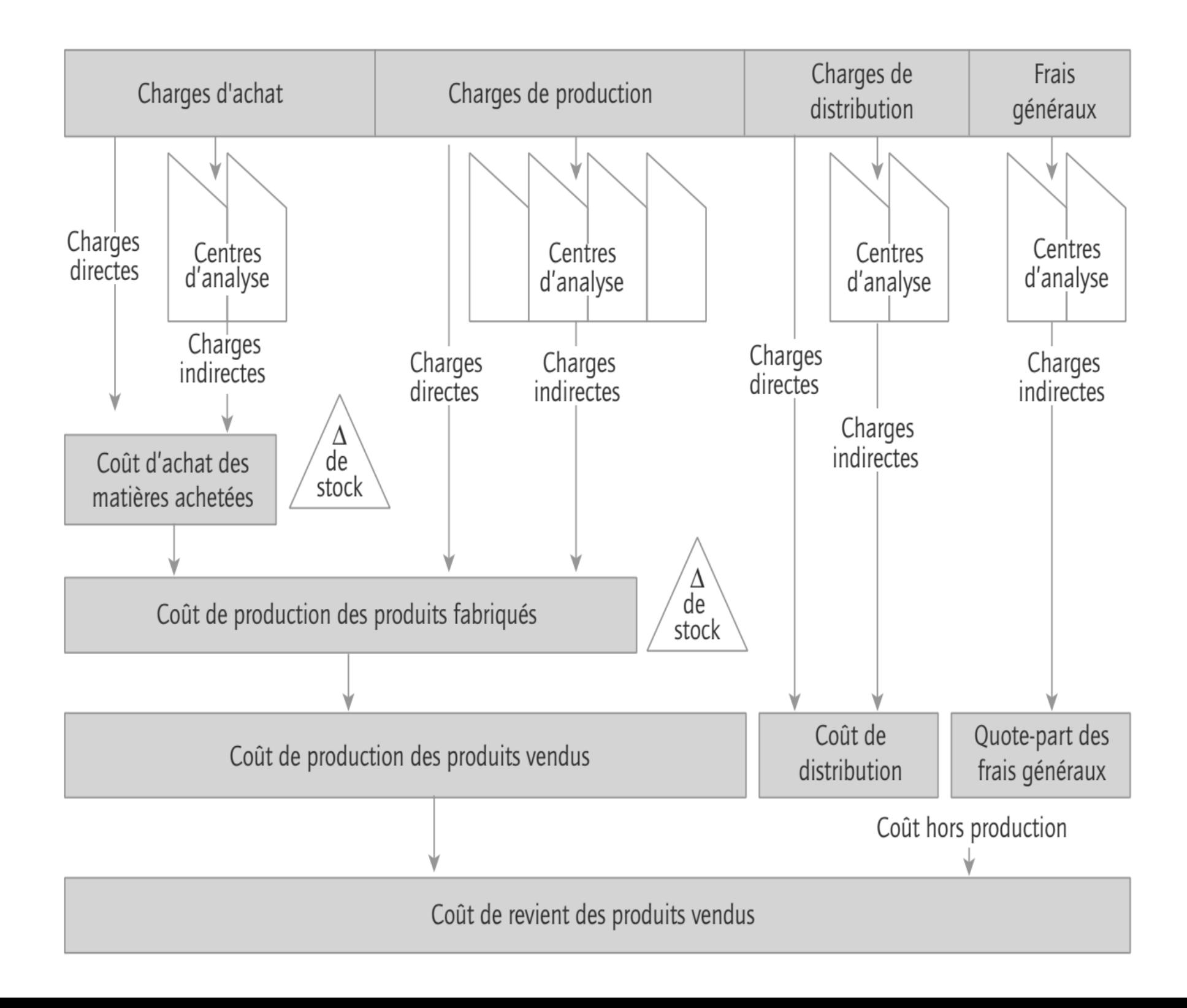

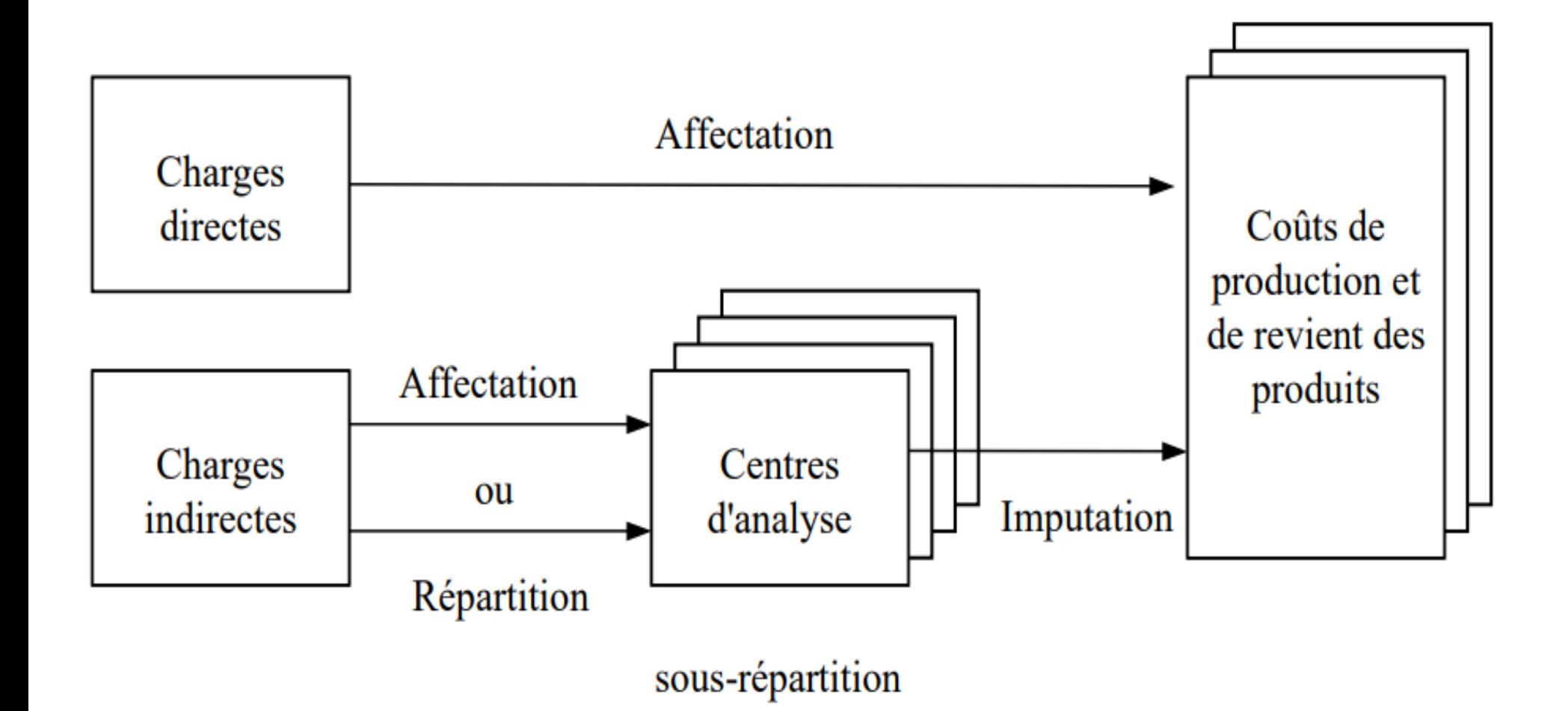

## **2. Classification des centres d'analyse**

On distingue plusieurs catégories de centres d'analyse, en fonction du critère retenu pour leur classification:

# **2.1 Centres d'analyse d'après la nature de l'unité de mesure A. Centres opérationnels**

Centres d'analyse dont l'activité peut être mesurée par une unité de mesure **physique** intitulée unité d'œuvre. Ils correspondent le plus souvent à une division de travail ou à une fonction.

#### **B. Centres de structure**

Ce sont les centres dont l'activité ne peut être mesurée par une unité d'œuvre physique. Il sont mesurés par une unité **monétaire** intitulée taux de frais. Ce sont généralement des centres de frais (administration, financement…).

### **2.2 Centres d'analyse d'après leur destination**

#### **A. Centres auxiliaires**

Centres d'analyse dont les coûts sont imputés à d'autres centre auxiliaires et/ou principaux. Les sections auxiliaires ou sections secondaires sont généralement des sections qui ont une activité globale et qui ne participent pas directement au processus de production de l'entreprise

Par exemple: la gestion du personnel, la gestion du matériel, les prestations connexes, section administration, section transport, section entretien…

#### **B. Centres principaux**

Centres d'analyse dont les coûts sont imputés directement aux coûts des produits.

Les sections principales sont des sections qui par leur activité participent directement au processus de production de l'entreprise. Par exemple: centre approvisionnement, centre de production, centre distribution…

#### **3. Répartition des charges indirectes**

❑ Les charges indirectes se répartissent entre les différentes sections analytiques en deux étapes: **Répartition primaire** et **répartition secondaire**.

❑ Les charges indirectes sont traitées dans un tableau appelé « **Tableau de répartition des charges indirectes** ». Il se compose de deux parties : répartition primaire, répartition secondaire.

## **3.1 Répartition primaire**

- La répartition primaire consiste à ventiler (répartir) les charges indirectes entre tous les sections analytiques (principales et auxiliaires).
- Cette ventilation s'effectue soit par affectation, soit par répartition. Lorsqu'il existe des moyens de mesure (bons de sortie de magasin, compteurs) les charges indirectes sont affectées aux centres, proportionnellement aux quantités utilisées. Dans l'hypothèse contraire, les charges sont réparties entre les centres concernés à l'aide de clés de répartition technique et comptable.
- ❑ **La clé de répartition** est un instrument qui permet le partage des charges indirectes entre les différentes sections analytiques. Une clé de répartition peut être un pourcentage, une fréquence, un partage proportionnel,…

### **Exemple A**

Les clés de répartition primaire des charges indirectes de l'entreprise X se présentent comme suit:

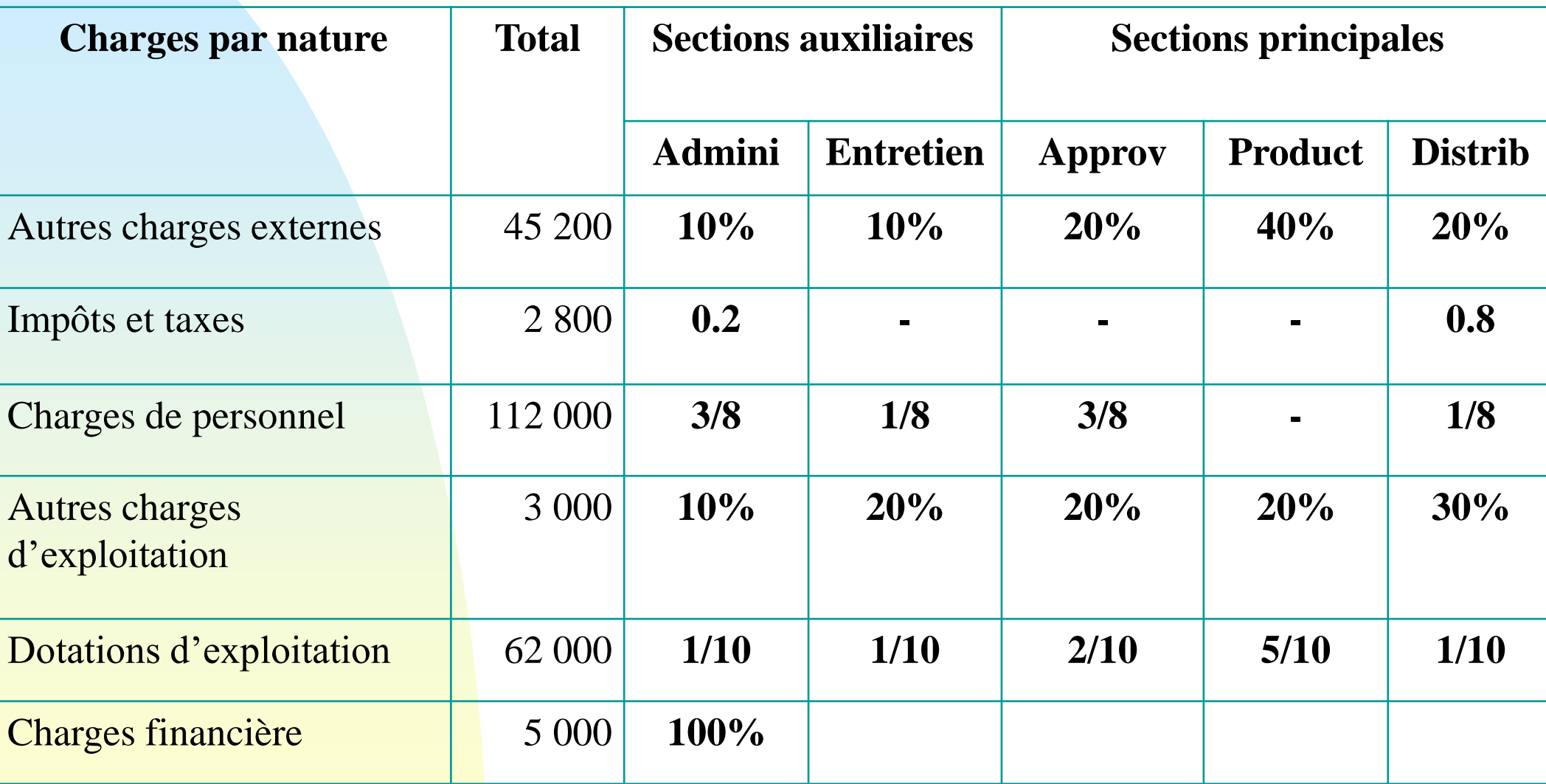

#### **TAF: Effectuer la répartition primaire des charges indirectes**

# **Solution**

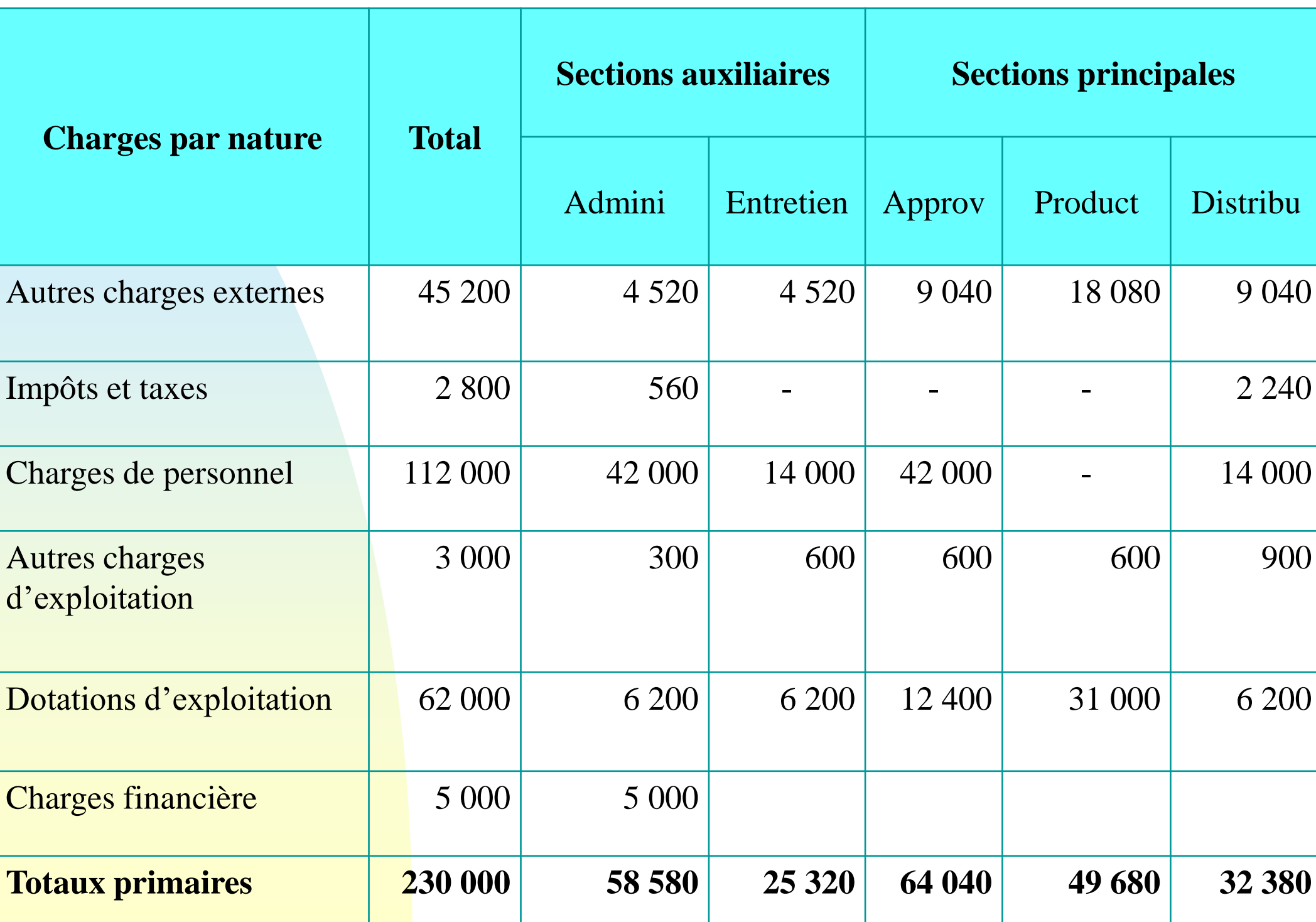

### **Exemple**

Le comptable de l'entreprise M, a estimé que les charges indirectes, pour le mois de janvier, se répartissent ainsi :

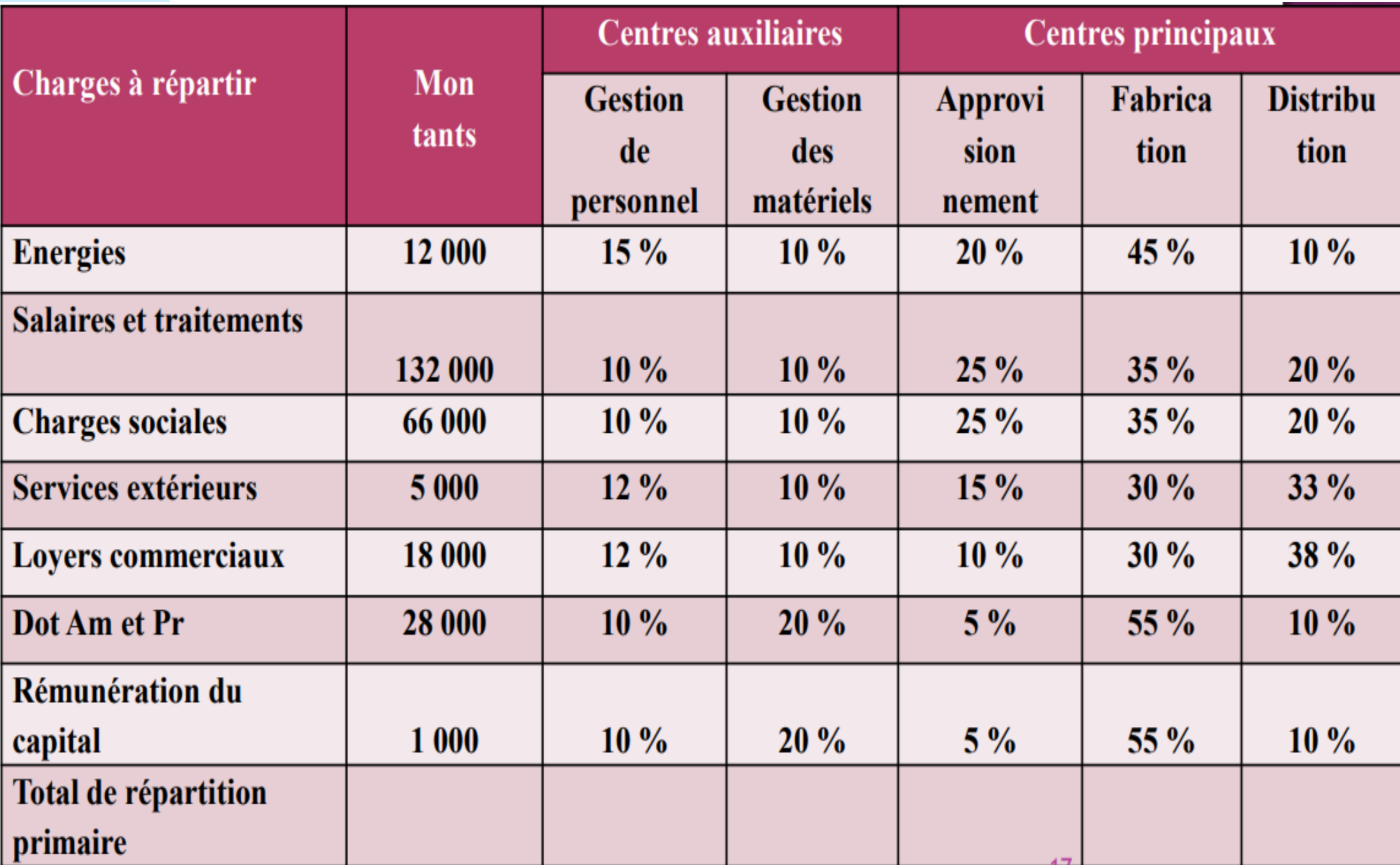

La répartition primaire consiste à affecter à chaque centre une quote –part des charges, en fonction d'une clé de répartition (souvent en pourcentages), alors on aura le tableau suivant :

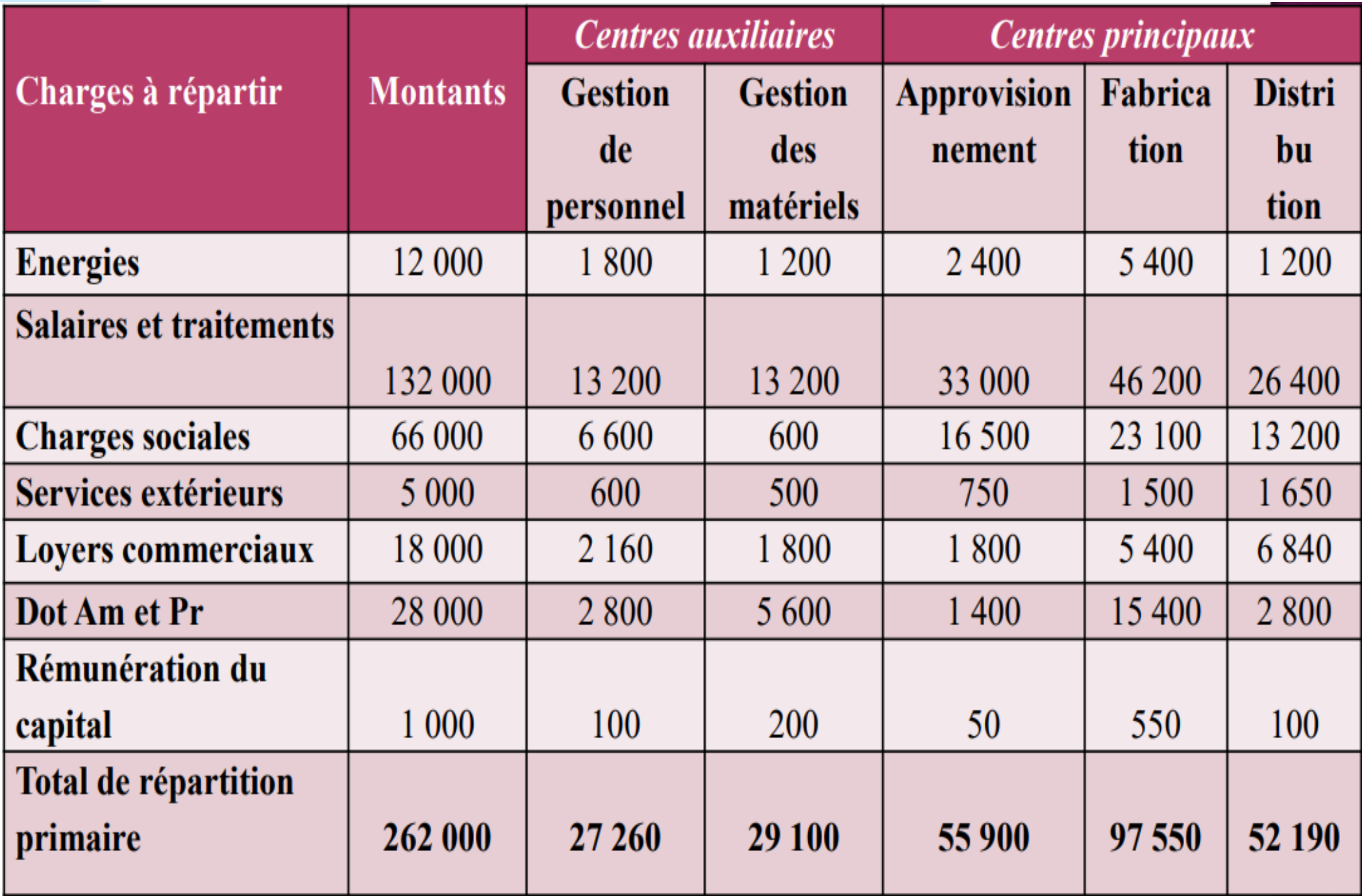

#### **Comment définir cette clé si elle n'existe pas ?**

Dans notre exemple, imaginons que les frais d'entretien, qui pour janvier s'élèvent à 5 000 Dhs (services extérieurs) se répartissent proportionnellement aux surface des locaux de l'entreprise est la suivante :

- ➢ L'atelier où sont assemblées les caissettes : 120 m² ;
- ➢ Le local administratif (bureau de direction, du vendeur, secrétariat) 60 m²;
- ➢ Le local Maintenance des matériels : 40m² ;
- ➢ Un entrepôt de stockage des matières achetés : 100m² ;
- ➢ Un entrepôt de stockage des produits finis : 80m².
- $\triangleright$  Total = 120 m<sup>2</sup>+60 m<sup>2</sup>+40 m<sup>2</sup>+100 m<sup>2</sup>+80 m<sup>2</sup>= 400 m<sup>2</sup>.

La répartition des frais d'entretien s'effectuera donc selon la clé suivante :

- $\geq 120/400 = 0,30$  soit 30% pour l'atelier (centre Fabrication);
- $\geq 60 / 400 = 0.15$  soit 15% pour le local administratif (centre Gestion de personnel)
- $\geq 40 / 400 = 0.10$  soit 10% pour la Maintenance (centre Gestion matériels);
- $\geq 100 / 400 = 0.25$  soit 25% pour l'entrepôt de stockage des matières (centre Distribution)

Après on élabore notre tableau de répartition à partir de cette clé de répartition.

# **3.2-Répartition secondaire:**

- Dans cette étape, les montants des sections auxiliaires sont répartis entre les différentes sections (principales et auxiliaires) en fonction des clés de répartition.
- Le coût total de chaque centre principal est égal au total de la répartition primaire augmenté de la quote-part reçue de ou des centres auxiliaires.
- ❑ Une fois la répartition secondaire effectuée, le total des charges indirectes est réparti dans le centres principaux; les centres auxiliaires sont donc à zéro.
- Deux cas peuvent être rencontrés: répartition secondaire simple ou réciproque.

# **A- Répartition secondaire simple (transferts en escaliers):**

- Le coût constaté de chaque centre auxiliaire est transféré aux suivants sans réciprocité.
- **Exemple A (suite):**
- Dans ce cas, les montants des sections auxiliaires ne sont répartis qu'entre les sections principales:
- **TAF:** Effectuer la répartition secondaire des charges indirectes

![](_page_15_Picture_160.jpeg)

### **Solution**

#### **Tableau de répartition secondaire des charges indirectes**

![](_page_16_Picture_109.jpeg)

Dans ce cas, les montants des sections auxiliaires sont répartis seulement entre les sections principales

# **Exemple**

Pour le mois de Janvier 2013 le tableau de répartition des charges indirectes se présente comme suit :

![](_page_17_Picture_12.jpeg)

TAF : Compléter le tableau de répartition des charges indirectes.

#### **Solution**

![](_page_18_Picture_8.jpeg)

(\*)  $124.75 = (925+322.5)*10\%$ 

#### **Exemple**

![](_page_19_Picture_11.jpeg)

TAF : Procéder à la répartition secondaire des charges indirectes dans les centres d'analyse.

#### **Solution**.

![](_page_20_Picture_5.jpeg)

- Les charges du centre auxiliaire « Gestion du personnel » sont égales à 41.720.  $\blacksquare$ Ce montant est à répartir intégralement entre tous les autres centres. Le total répartition secondaire de ce centre va donc être nul.
- Les charges du centre auxiliaire « Entretien » sont égales à 17.500 (répartition primaire) + 8.344 (20% du centre « gestion du personnel » après répartition secondaire). Le total des charges « entretien » est donc égal à 25.844 à répartir intégralement entre tous les autres centres. Le total répartition secondaire de ce centre est donc nul.
- Les charges du centre auxiliaire « Energie » sont égales à 34.320 (répartition primaire) + 4.172 (10% du centre « gestion du personnel » après répartition secondaire + 5.169 (20% du centre « Entretien» après répartition secondaire). Le total des charges « Energie » est donc égal à 43.661 à répartir intégralement entre tous les autres centres. Le total répartition secondaire de ce centre est donc nul.

#### **B- Répartition secondaire réciproque (transferts croisés):**

- ❑ Selon la méthode des transferts croisés, deux ou plusieurs sections auxiliaires se fournissent simultanément des prestations. (Certains centres auxiliaires peuvent fournir des prestations à d'autres centres auxiliaires dont ils reçoivent eux-mêmes des prestations : Ce sont des prestations réciproques entre centres auxiliaires)
- ❑ Avant de procéder à la répartition secondaire, il est obligatoire de calculer le total de chaque section auxiliaire à l'origine des prestations réciproques. ■ Dans ce cas on peut utiliser la méthode algébrique sous forme d'un système de deux équations pour chercher la part des charges fournies par un centre auxiliaire à un autre et vice versa.

A la fin de la répartition secondaire, on se trouve avec des totaux des centres auxiliaires nuls et des totaux des centres principaux positifs. Ce sont ces derniers qui seront imputés aux coûts concernés. Cette imputation se fait à l'aide d'une unité de mesure appelé **unité d'œuvre**.

# **Exemple:**

![](_page_24_Picture_128.jpeg)

# **TAF:**

1- Calculer les charges indirectes des sections auxiliaires

2- Effectuer la répartition secondaire des charges indirecte

# **Solution:**

#### **1- Calcule des charges indirectes des sections auxiliaires:**

Pour résoudre le problème, on va utiliser la méthode algébrique:

- Soient **A**= Administration et **E**= Entretien
- donc **A**=52 000+20% **E** et E= 34000+10%.**A**
- Donc **A=60 000dh** et **E=40 000**

#### **2-Tableau de répartition secondaire des charges indirectes**

![](_page_25_Picture_164.jpeg)

### **Exemple**

#### On vous présente le tableau de répartition des N :

![](_page_26_Picture_7.jpeg)

**Prestations réciproques :** 

 $E = 5688 + 4500 \times 10\% + 10\%$  T  $T = 9972 + 4500 \text{ x } 5 \% + 10 \% \text{ E}$ 

 $E = 5688 + 450 + 10 %$  T  $T = 9972 + 225 + 10\%$  E

 $E = 6$  138 + 10 % T  $T = 10$  197 + 10 % E

 $E = 6$  138 + 0,10 (10 197 + 0,10 E) = 6 138 + 1 019,7 + 0,01 E  $E = 7 157,7 + 0,01 E$  $0,99 \text{ E} = 7157,7$  $E = 7230$ Alors :

 $T = 9972 + 225 + 0,10(7230)$ 

 $T = 9.972 + 225 + 723 = 10.920$ 

# **Solution**

**Présentation du tableau de répartition des charges indirectes et calcul des prestations réciproques** 

![](_page_28_Picture_11.jpeg)

### **Exemple**

![](_page_29_Picture_23.jpeg)

On remarque qu'il existe une prestation réciproque entre le centre gestion du personnel et le centre entretien :

- Le centre gestion du personnel fournit 20% au centre entretien.
- Le centre entretien fournit réciproquement 5% au centre gestion du personnel.

TAF: Procéder à la répartition secondaire des charges indirectes dans les centres d'analyse sachant que le chiffre d'affaires HT s'élève à 393.700 dhs.

### **Solution**

![](_page_30_Figure_1.jpeg)

![](_page_30_Picture_11.jpeg)

# **4. Unité d'œuvre**

L'activité d'une section est mesurée par l'unité d'œuvre dont le choix et la nature sont fixés par l'entreprise

# **4.1-Définition**

L'unité d'œuvre (U.O) est une unité de mesure de l'activité d'une section principale. Elle permet l'imputation des charges indirectes de chaque section aux divers coûts.

L'imputation est l'inscription des charges indirectes des sections aux coûts en proportion des U.O des sections.

## **4.2-Types d'unités d'œuvre**

On distingue les U.O physiques et les U.O monétaires

#### **A. Les U.O physiques**

Ex. la quantité des matières premières achetées; heure machine, heure de main d'œuvre, produit fabriqué, quantité des produits finis vendus…..

Dans ce cas le coût de l'unité d'œuvre (C.U.O) est égal au total des charges

indirectes de la section divisé par le nombre des unités d'œuvre (N.U.O):

### **C.U.O = Coût de la section/N.U.O**

### **B. Les U.O monétaires**

Ex. montant des achats, coût de production des unités produites, montant des ventes…..

Dans ce cas, le nombre d'U.O de la section est appelé assiette de frais et le coût

de l'U.O est appelé taux de frais.

**Taux de frais = Coût de la section/Assiette de frais**

### **5. Imputation des charges indirectes aux coûts**

L'imputation ou l'intégration des charges indirectes dans les différents coûts se fait proportionnellement au nombre d'U.O nécessaires pour chaque produit ou opération sur la base de la formule suivante:

# **Coût imputé = N.U.O afférent au coût \*C.U.O**

#### **Exemple**

Le tableau de répartition des charges indirectes de l'entreprise KAMAL se présente comme suit:

![](_page_35_Picture_98.jpeg)

### **Autres informations:**

- -Achats des M.P: 52 192kg à 50dh le kg;
- -Production:44 100 unités;
- -Ventes: 18 745 unités à 20dh l'unité

### **TAF:**

- 1-Calculer le nombre et le coût des U.O
- 2- Calculer le coût d'achat

#### **Solution**

![](_page_36_Picture_86.jpeg)

2- Coût d'achat: Coût d'achat= Charges directes+ charges indirectes=(Q\*PU)+(N.U.O\*C.U.O) = **2609600 + (2609600 \* 0.03)= 2 687 888**

### **Exemple**

A ayant été retenu comme centre de travail, le total des charges de ce centre s'élève à 540.000. Cet atelier utilise 10 machines identiques ayant chacune fonctionné 180 heures dans le mois. L'entreprise fabrique deux produits P1 et P2. Les machines ont été utilisées 1.000 heures pour le produit P1 et 800 heures pour le produit P2.

**TAF** : Calculer le nombre d'unités d'œuvre, le coût de l'unité d'œuvre et le montant des charges à imputer pour chaque produit.

# **Solution**

L'unité d'œuvre : Heure

# **Nombre d'unités d'œuvre:**

180h x 10 (machines) = 1 800 h

### **oût de l'unité d'œuvre:**

Total des charges du centre de travail / Nombre d'unité d'œuvre  $= 540000 / 1800$ 

 $= 300$ 

# **Charges à imputer par produit:**  Produit P1:  $300 \times 1000 = 300000$

Produit P2:  $300 \times 800 = 240000$